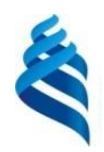

МИНИСТЕРСТВО НАУКИ И ВЫСШЕГО ОБРАЗОВАНИЯ РОССИЙСКОЙ ФЕДЕРАЦИИ Федеральное государственное автономное образовательное учреждение высшего образования

# **«Дальневосточный федеральный университет»** (ДВФУ)

**ИНСТИТУТ МАТЕМАТИКИ И КОМПЬЮТЕРНЫХ ТЕХНОЛОГИЙ (ШКОЛА)**

Руководитель ОП

\_\_\_\_\_\_\_\_\_\_\_\_\_\_\_\_\_\_\_\_ Рагулин П.Г. (подпись) (ФИО)

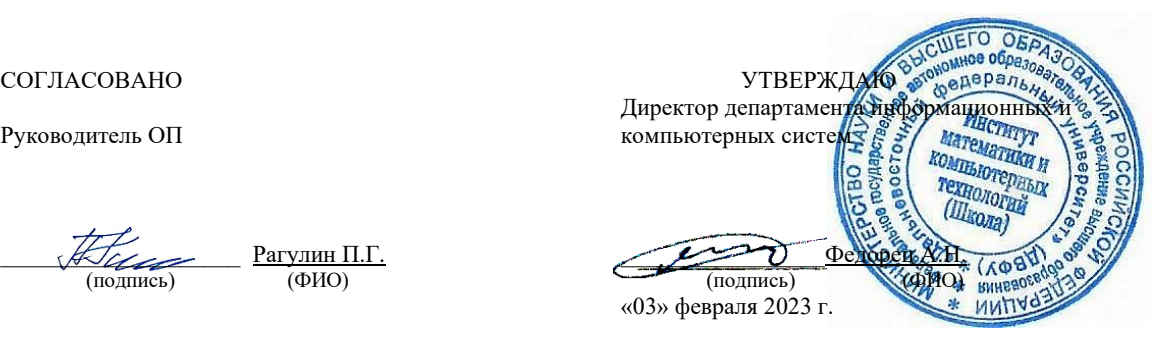

РАБОЧАЯ ПРОГРАММА ДИСЦИПЛИНЫ Управление проектами ИТ систем Направление подготовки 09.04.03 Прикладная информатика (Корпоративные информационные системы управления) Форма подготовки: очная

Рабочая программа составлена в соответствии с требованиями Федерального государственного образовательного стандарта по направлению подготовки 09.04.03 **Прикладная информатика**, утвержденного приказом Министерства образования и науки РФ от 19 сентября 2017 г. № 916 (с изменениями и дополнениями).

Директор департамента информационных и компьютерных систем: Федорец А. Н.

Составители: к.ф.-м.н. Капитан В. Ю.

Владивосток 2023

#### Оборотная сторона титульного листа РПД

1. Рабочая программа рассмотрена и утверждена на заседании Департамента информационных и компьютерных систем, протокол от «03» февраля 2023 г. № 4.

2. Рабочая программа пересмотрена и утверждена на заседании департамента информационных и компьютерных систем, протокол от «\_\_\_\_» \_\_\_\_\_\_\_\_\_\_\_\_\_\_\_\_ 202 г. № \_\_\_\_\_

# **Аннотация дисциплины «Управление проектами ИТ систем»**

Общая трудоемкость дисциплины составляет 3 зачётных единиц / 108 академических часов. Дисциплина входит в блок дисциплин части, формируемой участниками образовательных отношений, изучается на 1 курсе и завершается зачетом. Учебным планом предусмотрено проведение лекционных занятий в объеме 18 часов, лабораторных занятий – 36 часов, а также выделены часы на самостоятельную работу студента – 54 часа.

#### **Язык реализации***:* русский*.*

**Цель:** формирование у студентов комплекса знаний и практических навыков разработки, сопровождения, планирования, мониторинга и управления проектами, начиная от локального до корпоративных уровней.

#### **Задачи:**

- создание у студентов упорядоченной системы знаний по разработке и сопровождению проектов;

- получение знаний об инструментальных средствах разработки проектов, об интерфейсах и возможностях компьютерных программ управления проектами;

- развитие навыков планирования и управления проектами в решении практических задач.

Компетенции студентов, индикаторы их достижения и результаты обучения по дисциплине:

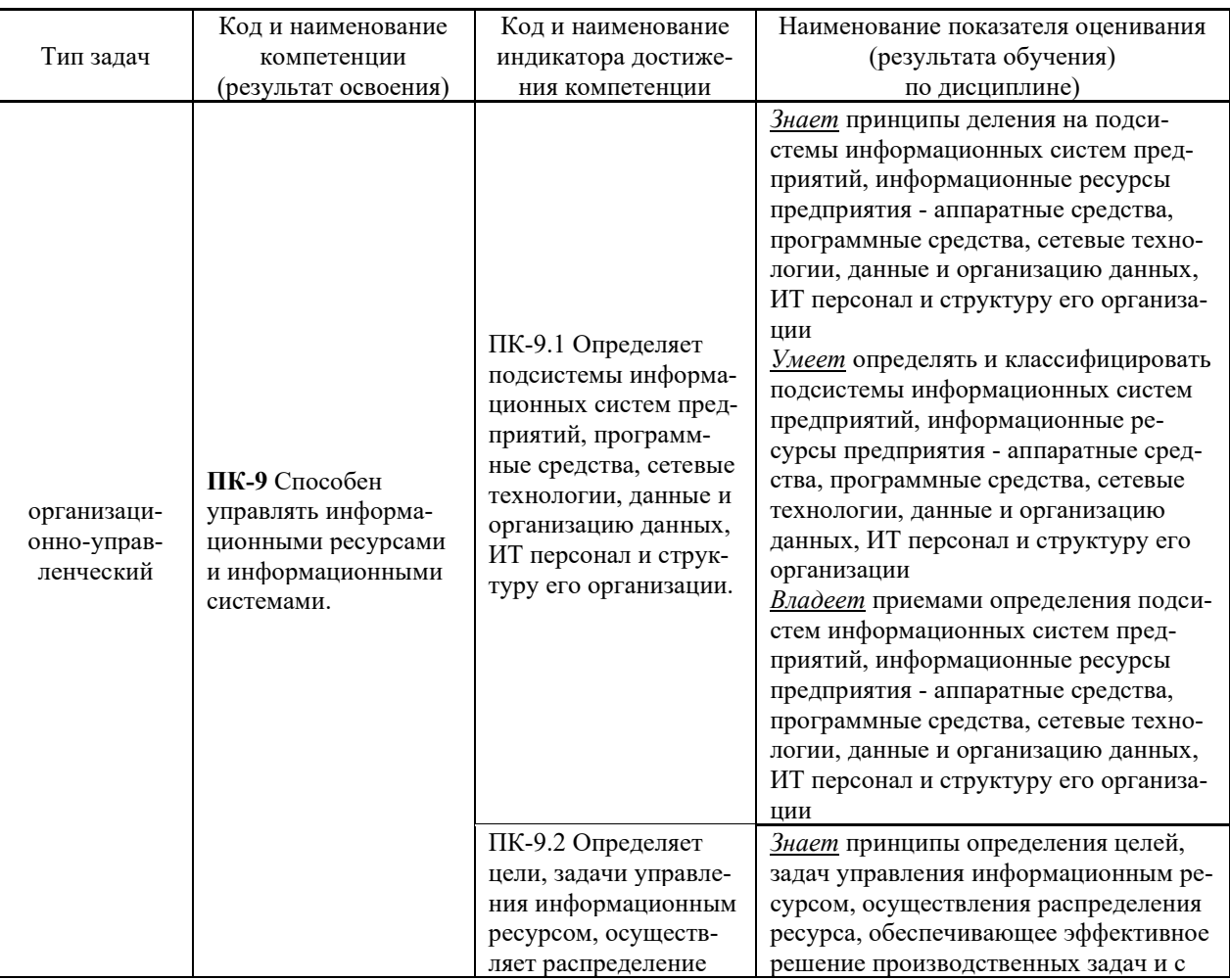

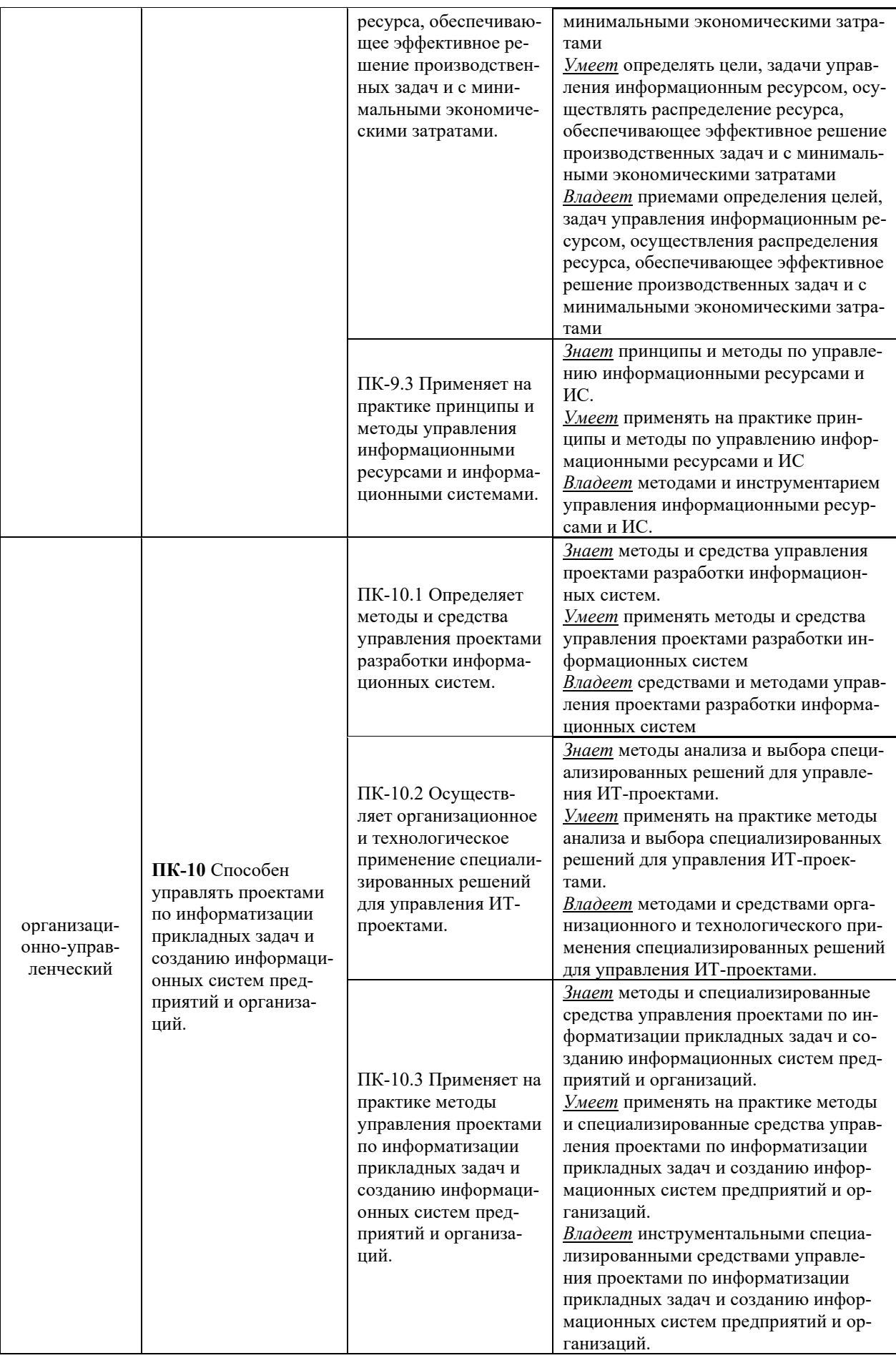

Для формирования вышеуказанных компетенций в рамках дисциплины применяются следующие дистанционные образовательные технологии и методы активного/интерактивного обучения: видеоконсультация и обратная связь онлайн, лекция-беседа.

# І. ЦЕЛИ И ЗАДАЧИ ОСВОЕНИЯ ДИСЦИПЛИНЫ

Цель: формирование у студентов комплекса знаний и практических навыков разработки, сопровождения, планирования, мониторинга и управления проектами, начиная от локального до корпоративных уровней.

#### Задачи:

 $\mathbf{r}$ создание у студентов упорядоченной системы знаний по разработке и сопровождению проектов;

получение знаний об инструментальных средствах разработки проектов, об ин- $\Delta \sim 10$ терфейсах и возможностях компьютерных программ управления проектами;

развитие навыков планирования и управления проектами в решении практических задач.

### Место дисциплины в структуре ОПОП ВО (в учебном плане)

Обшая трудоемкость дисциплины составляет 3 зачётных единиц / 108 академических часов. Дисциплина входит в блок дисциплин части, формируемой участниками образовательных отношений, изучается на 1 курсе и завершается зачетом. Учебным планом предусмотрено проведение лекционных занятий в объеме 18 часов, лабораторных занятий - 36 часов, а также выделены часы на самостоятельную работу студента - 54 часа.

Компетенции студентов, индикаторы их достижения и результаты обучения по диспиплине:

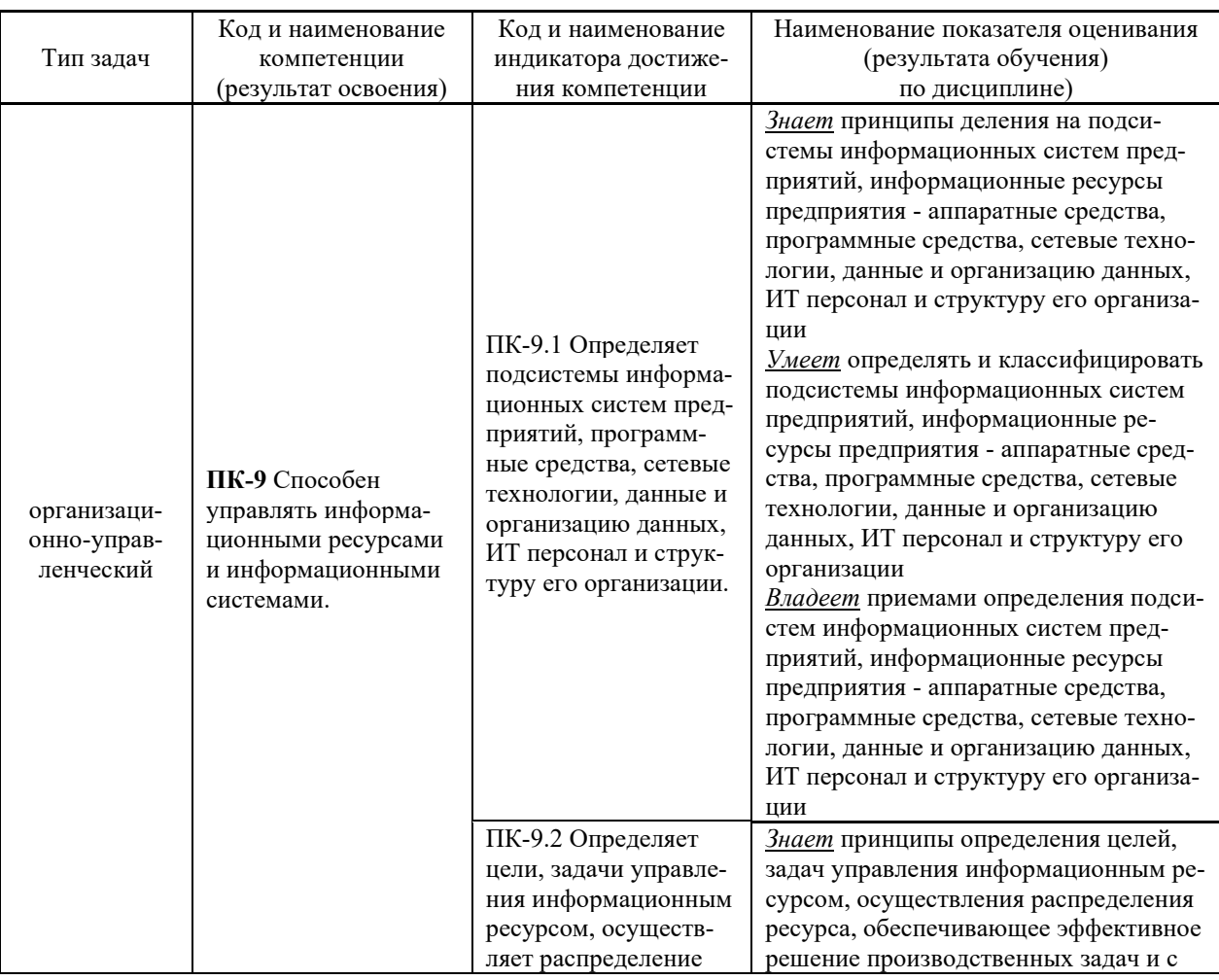

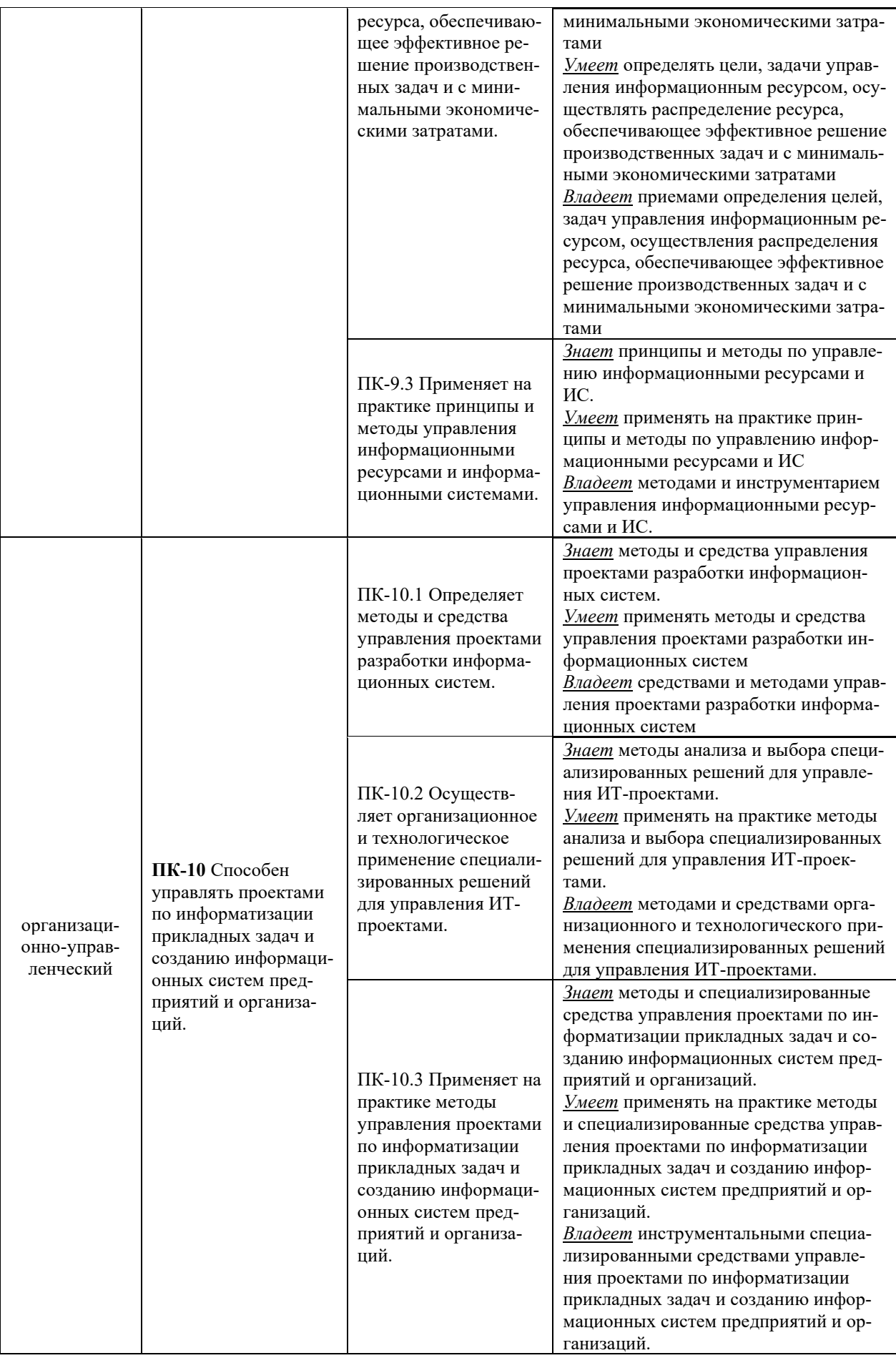

Для формирования вышеуказанных компетенций в рамках дисциплины применяются следующие дистанционные образовательные технологии и методы активного/интерактивного обучения: видеоконсультация и обратная связь онлайн, лекция-беседа.

# **II. ТРУДОЁМКОСТЬ ДИСЦИПЛИНЫ И ВИДЫ УЧЕБНЫХ ЗАНЯТИЙ** ПО ДИСЦИПЛИНЕ

Общая трудоемкость дисциплины составляет 3 зачётных единиц (108 академических часов).

## **III. СТРУКТУРА ДИСЦИПЛИНЫ**

### Форма обучения - очная

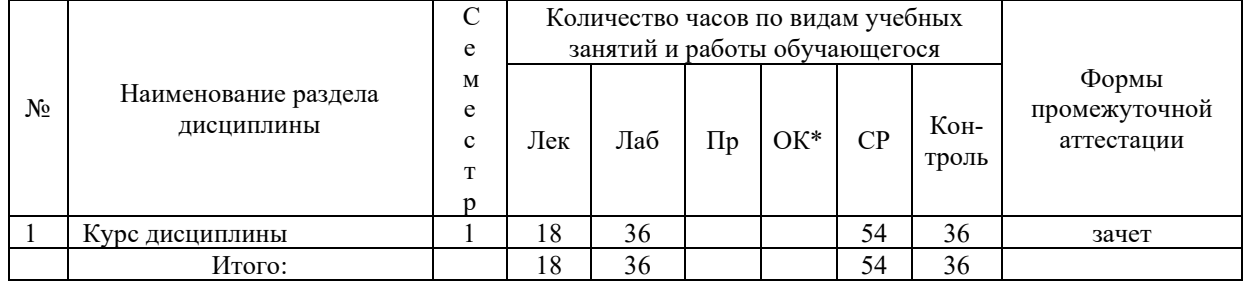

\*онлайн курс

## **IV. СОДЕРЖАНИЕ ТЕОРЕТИЧЕСКОЙ ЧАСТИ КУРСА**

### Лекции (18 час.)

### Тема 1. Основы теории и практики управления проектами (6 час.).

Определение и характеристики проекта. Текущее состояние и мировые тенденции в области управления проектами. Связь процессов управления проектом с процессами общего менеджмента. Определение жизненного цикла проекта.

# Тема 2. Назначение и состав методологий разработки информационных систем (6 час.).

Задачи и проблемы внедрения информационных систем. Назначение и состав методологии внедрения ИС. Содержание стандартов управления проектами. Концепции управления проектами. Участники проекта и их задачи. Общие особенности проектной деятельности. Окружение проекта. Организационная структура проекта. Основные типы структур организаций, осуществляющих внедрение ИС. Организационная структура проекта

### Тема 3. Контроль и регулирование работ по проекту (6 час.).

Цели и содержание контроля проекта. Мониторинг работ по проекту. Измерение прогресса выполнения работ и анализ результатов.

# **V. СОДЕРЖАНИЕ ПРАКТИЧЕСКОЙ ЧАСТИ КУРСА**

Лабораторные занятия (36 час.)

Лабораторная работа 1. Разработка бизнес-плана проекта (10 час.).

Лабораторная работа 2. Планирование и разработка проекта (8 час.).

Лабораторная работа 3. Разработка жизненного цикла программного проекта (8 час.).

Лабораторная работа 4. Анализ реализации проекта (10 час.).

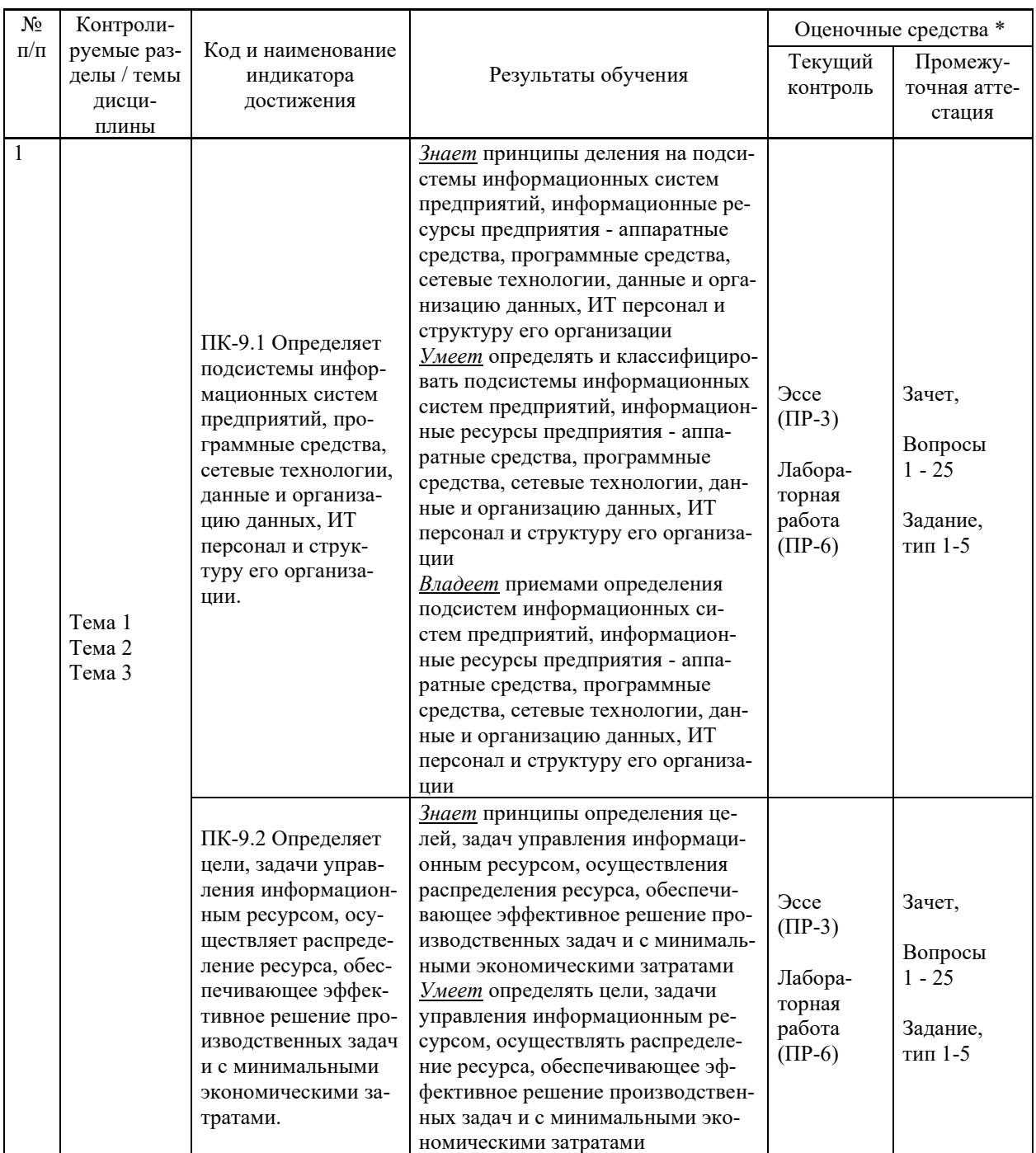

# **VI. КОНТРОЛЬ ДОСТИЖЕНИЯ ЦЕЛЕЙ КУРСА**

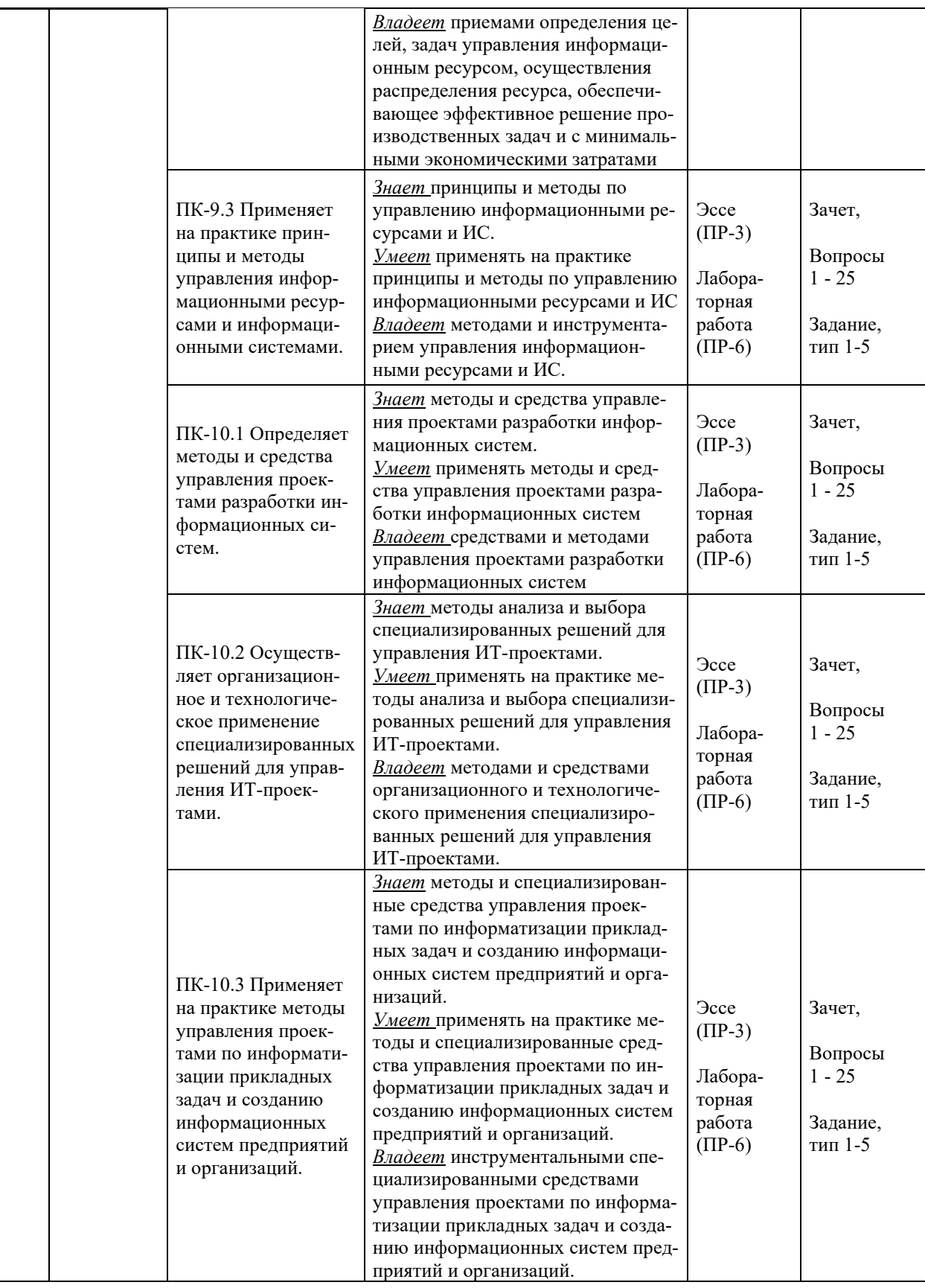

\* Формы оценочных средств:

- 1) Эссе (ПР-3)
- 2) Лабораторная работа (ПР-6)

# **VII. УЧЕБНО-МЕТОДИЧЕСКОЕ ОБЕСПЕЧЕНИЕ САМОСТОЯТЕЛЬНОЙ РАБОТЫ ОБУЧАЮЩИХСЯ**

Целью самостоятельной работы студентов является овладение необходимыми компетенциями по своему направлению подготовки, опытом творческой и исследовательской деятельности.

Формы самостоятельной работы студентов по дисциплине:

- работа с основной и дополнительной литературой, интернет-ресурсами;

- самостоятельное ознакомление с лекционным материалом, представленным на электронных носителях, в библиотеке образовательного учреждения;

- выполнение лабораторных работ;

- подготовка к экзамену.

#### **План-график выполнения самостоятельной работы по дисциплине**

План-график представляется студенту на начало соответствующего семестра в виде рейтинг-плана изучения дисциплины в семестре, где приведены контрольные мероприятия по видам самостоятельной работы, а также сроки их выполнения и схемы бального оценивания.

#### **Задания для самостоятельной работы по темам теоретической части курса**

1. Работа с литературой и источниками Интернет в соответствии с рекомендациями в РПД и заданиями практической части (Научная библиотека ДВФУ <http://www.dvfu.ru/library/>, электронные библиотечные системы (ЭБС) ДВФУ, Интернет).

2. Подготовка и защита эссе в соответствии с заданиями.

3. Проработка вопросов теоретической части для тестирования.

### **Задания для самостоятельной работы по практической части курса**

1. Работа с литературой и источниками Интернет в соответствии с рекомендациями в РПД и заданиями практической части (Научная библиотека ДВФУ, электронные библиотечные системы (ЭБС) ДВФУ, Интернет).

2. Подготовка и защита отчетов по лабораторным работам в соответствии с их программами.

3. Проработка вопросов практической части для тестирования.

### **Задания для самостоятельной работы при подготовке к зачету**

1. Проработка вопросов теоретической части в соответствии с РПД и перечнем вопросов к экзамену.

2. Проработка вопросов практической части в соответствии с РПД и перечнем заданий к экзамену.

# **VIII. СПИСОК ЛИТЕРАТУРЫ И ИНФОРМАЦИОННО-МЕТОДИЧЕСКОЕ ОБЕСПЕЧЕНИЕ ДИСЦИПЛИНЫ**

### **Основная литература**

#### *(электронные и печатные издания)*

1. Грекул, В. И. Методические основы управления ИТ-проектами : учебник / В. И. Грекул, Н. Л. Коровкина, Ю. В. Куприянов. — 3-е изд. — Москва : Интернет-Университет Информационных Технологий (ИНТУИТ), Ай Пи Ар Медиа, 2021. — 467 c. — Текст :

электронный // Электронно-библиотечная система IPR BOOKS. <http://www.iprbookshop.ru/102019.html>

2. Зуб, А. Т. Управление проектами : учебник и практикум для вузов / А. Т. Зуб. — Москва : Издательство Юрайт, 2020. — 422 с. — Текст : электронный // Образовательная платформа Юрайт. — <https://urait.ru/bcode/450229>

3. Корячко, В. П. Процессы и задачи управления проектами информационных систем : учеб. пособие / В. П. Корячко, А.И. Таганов. — Москва : Горячая линия — Телеком, 2014. — 376 c. — Текст : электронный // Электронно-библиотечная система IPR BOOKS. — <http://www.iprbookshop.ru/37134.html>

4. Минько Э.В. Оптимальное управление коммерческими проектами : учебное пособие / Минько Э.В., Минько А.Э. — Саратов : Ай Пи Эр Медиа, 2017. — 976 c. — Текст : электронный // Электронно-библиотечная система IPR BOOKS. <https://www.iprbookshop.ru/74227.html>

5. Сысоева, Л. А. Управление проектами информационных систем : учебное пособие / Л.А. Сысоева, А.Е. Сатунина. — Москва : ИНФРА—М, 2022. — 345 с. — (Высшее образование: Бакалавриат). — Текст : электронный. <https://znanium.com/catalog/product/1960945>

6. Тихомирова, О. Г. Управление проектами: практикум : учебное пособие / О.Г. Тихомирова. — Москва : ИНФРА—М, 2023. — 273 с. — (Высшее образование: Бакалавриат). — Текст : электронный. — <https://znanium.com/catalog/product/1893799>

7. Управление проектами : учебник / под ред. Н. М. Филимоновой, Н. В. Моргуновой, Н. В. Родионовой. — Москва : ИНФРА-М, 2019. — 349 с. — Текст : электронный // Электронно-библиотечная система ZNANIUM.COM. <http://znanium.com/catalog/product/997138>

## **Дополнительная литература**

*(печатные и электронные издания)*

1. Афонин, А. М. Управление проектами : учебное пособие / А.М. Афонин, Ю.Н. Царегородцев, С.А. Петрова. — Москва : Форум, 2020. — 184 с. — Текст : электронный // Электронно-библиотечная система ZNANIUM.COM. <https://znanium.com/catalog/product/1054558>

2. Макашова, В.Н. Управление проектами по разработке и внедрению информационных систем : учебное пособие / В.Н. Макашова, Г.Н. Чусавитина. — 3—е изд., стер. — Москва : ФЛИНТА, 2019. — 224 с. — Текст : электронный. <https://znanium.com/catalog/product/1065533>

3. Матвеева, Л. Г. Управление ИТ-проектами: учеб. пособие / Л. Г. Матвеева, А. Ю. Никитаева. — Ростов-на-Дону :Южный федеральный университет, 2016. — 228 с. — Текст : электронный // Электронно-библиотечная система ZNANIUM.COM. <http://znanium.com/catalog/product/991956>

4. Романова, М. В. Управление проектами: Учебное пособие / М.В. Романова. — Москва : ИД ФОРУМ: НИЦ ИНФРА-М, 2014. — 256 с.: ил.; — Текст : электронный // Электронно-библиотечная система ZNANIUM.COM. <https://znanium.com/catalog/product/417954>

5. Управление программными проектами : учебное пособие для вузов / В. Е. Гвоздев [и др.] ; под редакцией Р. Ф. Маликова. — Москва : Издательство Юрайт, 2023. — 167

с. — (Высшее образование). — Текст : электронный // Образовательная платформа Юрайт [сайт]. — <https://urait.ru/bcode/519678>

6. Управление проектами : учебное пособие / Е.И. Куценко [и др.]. — Оренбург : Оренбургский государственный университет, ЭБС АСВ, 2016. — 269 c. — Текст : электронный // Электронно-библиотечная система IPR BOOKS. <https://www.iprbookshop.ru/61421.html>

7. Управление проектами : учебник и практикум для вузов / А. И. Балашов, Е. М. Рогова, М. В. Тихонова, Е. А. Ткаченко ; под общей редакцией Е. М. Роговой. — Москва : Издательство Юрайт, 2020. — 383 с. — Текст : электронный // Образовательная платформа Юрайт. — <https://urait.ru/bcode/449791>

8. Чекмарев, А. В. Управление ИТ-проектами и процессами : учебник для вузов / А. В. Чекмарев. — Москва : Издательство Юрайт, 2023. — 228 с. — (Высшее образование). — Текст : электронный // Образовательная платформа Юрайт [сайт]. <https://urait.ru/bcode/516193>

### **Перечень ресурсов информационно-телекоммуникационной сети «Интернет»**

1. Электронная библиотека online статей по информационным технологиям. Удобный поиск по разделам, отдельным темам: <http://www.citforum.ru/>

2. Интернет-библиотека образовательных изданий. Собраны электронные учебники, справочные и учебные пособия: <http://www.iqlib.ru/>

3. Портал Ассоциации Предприятий Компьютерных и Информационных Технологий (АКИТ): [http://www.apkit.ru](http://www.apkit.ru/)

4. Корпоративные информационные системы. - Портал «Корпоративный менеджмент». Библиотека управления, статьи и пособия: <http://www.cfin.ru/software/kis/>

5. Информационная система "ЕДИНОЕ ОКНО доступа к образовательным ресурсам" - http://window.edu.ru/

### **Электронные библиотечные системы и библиотеки**

1. Научная библиотека ДВФУ (каталог): <http://lib.dvfu.ru:8080/search/query?theme=FEFU>

2. Электронная библиотечная система «Юрайт»: <http://www.urait.ru/ebs>

3. Электронная библиотечная система IPRbooks:<http://iprbookshop.ru/>

4. Электронная библиотечная система «Znanium»: <http://znanium.com/>

5. Электронная библиотечная система «Лань»: <https://e.lanbook.com/>

6. Электронная библиотечная система «Консультант студента»: [http://www.studentlibrary.ru](http://www.studentlibrary.ru/)

# **Перечень информационных технологий и программного обеспечения, профессиональные базы данных и информационные справочные системы**

При осуществлении образовательного процесса студентами и профессорскопреподавательским составом используется следующее программное обеспечение: Microsoft Teams, Microsoft Office (Power Point, Word), LMS Blackboard, программное обеспечение сервисов сайта ДВФУ, включая ЭБС ДВФУ- [https://www.dvfu.ru/library/electronic-resources/.](https://www.dvfu.ru/library/electronic-resources/)

## **Профессиональные базы данных и информационные справочные системы:**

1. Электронная библиотека диссертаций Российской государственной библиотеки <http://diss.rsl.ru/>

2. Электронная библиотека диссертаций Российской государственной библиотеки: <http://diss.rsl.ru/>

3. Научная электронная библиотека. Российский индекс научного цитирования (РИНЦ), платформа Elibrary: <http://www.elibrary.ru/>

- 4. База данных Scopus <http://www.scopus.com/home.ur0l>
- 5. База данных Web of Science <http://apps.webofknowledge.com/>
- 6. Общероссийский математический портал Math-Net.Ru: [http://www.mathnet.ru](http://www.mathnet.ru/)

### **Перечень программного обеспечения**

**Лицензионное программное обеспечение:** AutoCAD; Autodesk 3DS Max; Microsoft Visio; SPSS Statistics Premium Campus Edition; MathCad Education Universety Edition; Microsoft Office 365; Office Professional Plus 2019; Photoshop CC for teams All Apps AL; SolidWorks Campus 500; Windows Edu Per Device 10 Education; KOMPAS 3D; Microsoft Teams

## **Свободно распространяемое программное обеспечение:**

Adobe Reader DC 2015.020 - пакет программ для просмотра электронных публикаций в формате PDF: [http://wwwimages.adobe.com/content/dam/acom/en/legal/licenses](http://wwwimages.adobe.com/content/dam/acom/en/legal/licenses-terms/pdf/PlatformClients_PC_WWEULA-en_US-20150407_1357.pdf)[terms/pdf/PlatformClients\\_PC\\_WWEULA-en\\_US-20150407\\_1357.pdf](http://wwwimages.adobe.com/content/dam/acom/en/legal/licenses-terms/pdf/PlatformClients_PC_WWEULA-en_US-20150407_1357.pdf) ;

ArgoUML - программный инструмент моделирования UML: [http://argouml.tigris.org](http://argouml.tigris.org/) ; Dia - пакет программ для создания диаграмм в виде блок-схем алгоритмов программ, древовидных схем, статических структур UML, баз данных, диаграмм сущность-связь и др. диаграмм: [https://portableapps.com/support/portable\\_app#using](https://portableapps.com/support/portable_app#using) ;

DiagramDesigner - пакет программ для создания потоковых диаграмм, диаграмм классов UML, иллюстраций и др. диаграмм: [https://www.fosshub.com/Diagram-](https://www.fosshub.com/Diagram-Designer.html#clickToStartDownload)[Designer.html#clickToStartDownload](https://www.fosshub.com/Diagram-Designer.html#clickToStartDownload) ;

IrfanView - пакет программ для просмотра (воспроизведения) графических, видео- и аудиофайлов: <http://www.irfanview.com/eula.htm> ;

<http://www.libreoffice.org/about-us/licenses/> ;

LibreOffice - развитие - офисный пакет:

Maxima - система для работы с символьными и численными выражениями: http://maxima.sourceforge.net/maximalist.html;

Project Libre - аналог программной системы управления проектами Microsoft Project для стационарного компьютера: https:/континентсвободы.pф:/офис/проекты/projectlibre-система-управления-проектами.html;

Python - система программирования - динамический интерактивный объектно-ориентированный язык программирования: https://python.ru.uptodown.com/windows/download;

Ramus Educational - пакет программ для разработки и моделирования бизнес-процессов в виде диаграмм IDEF0 и DFD: https://www.obnovisoft.ru/ramus-educational;

Scilab -система - язык программирования высокого уровня, рассчитанный на научные расчеты: http://www.scilab.org/scilab/license;

WhiteStarUML - программный инструмент моделирования UML, полученный из StarUML. Windows  $7-10$ совместимый  $\mathbf{c}$ https://github.com/StevenTCramer/WhiteStarUml/blob/master/staruml/deploy/License.txt/;

WinDjView - программа для просмотра электронных публикаций в формате DJV и DiVu: https://windiview.sourceforge.io/ru/.

### IX. МЕТОДИЧЕСКИЕ УКАЗАНИЯ ПО ОСВОЕНИЮ ДИСЦИПЛИНЫ

Освоение дисциплины «Архитектура предприятий и корпоративных информационсистем» предполагает рейтинговую систему оценки знаний студентов и **НЫХ** предусматривает со стороны преподавателя текущий контроль за посещением студентами лекций, лабораторных занятий, выполнением всех видов заданий и самостоятельной работы.

Промежуточной аттестацией по дисциплине «Архитектура предприятий и корпоративных информационных систем» является экзамен в 1 семестре.

Студент считается аттестованным по дисциплине при условии выполнения всех видов текущего контроля и самостоятельной работы, предусмотренных учебной программой.

Шкала оценивания сформированности образовательных результатов по дисциплине представлена в фонде оценочных средств (ФОС).

#### Освоение понятийного аппарата дисциплины

Индивидуальная самостоятельная работа должна быть подчинена усвоению понятийного аппарата. Лучшему усвоению и пониманию дисциплины помогут различные энциклопедии, словари, справочники и другие материалы, указанные в списке литературы.

#### Анализ сайтов по темам дисциплины в сети Интернет

Ресурсы Интернет являются одним из альтернативных источников быстрого поиска требуемой информации. Их использование обязательно для получения основных и дополнительных сведений по изучаемым материалам.

#### Рекомендации по работе с учебной и научной литературой

Работа с учебной и научной литературой является важной формой самостоятельной работы и необходима при подготовке к устному опросу на занятиях, к контрольным работам, при написании эссе (реферата) и подготовке к зачету (экзамену).

Работу с литературой следует начинать с анализа рабочей программы дисциплины (РПД), в которой представлены основная и дополнительная литература, учебно-методические пособия, необходимые для изучения дисциплины и работы на практических занятиях.

Рекомендуется использовать различные возможности работы с литературой: фонды научной библиотеки ДВФУ (http://www.dvfu.ru/library/) и других ведущих вузов страны, а также доступных для использования научно-библиотечных систем, например, электронные библиотечные системы (ЭБС) такие, как например, ЭБС издательства "Лань" (http://e.lanbook.com/), ЭБС Znanium.com НИЦ "ИНФРА-М" (http://znanium.com/), ЭБС **IPRbooks**  $(\frac{http://iprbookshop.ru/}{http://iprbookshop.ru/})$  $\mathbf{H}$ другие доступные ЭБС (https://www.dvfu.ru/library/electronic-resources/).

#### Методические указания к подготовке отчетов по лабораторным работам

Отчеты по лабораторным работам представляются в электронной форме, подготовленные как текстовые документы в редакторе MS Word (формат документа *docx*).

Отчет по работе должен быть обобщающим документом, включать всю информацию по выполнению заданий, в том числе, построенные диаграммы, таблицы, приложения, список литературы и (или) расчеты, сопровождая необходимыми пояснениями и иллюстрациями в виде схем, экранных форм («скриншотов») и т. д.

Отчет по лабораторной работе, как текстовый документ, формируется по следующей требованиям:

• формат листов текстового документа - А4;

 $\checkmark$  набор текста с параметрами - шрифт 12, межстрочный интервал 1,15.

Структурные компоненты отчета:

– Титульный лист – обязательная компонента отчета, первая страница отчета, , без номера, по принятой для лабораторных работ форме (титульный лист отчета должен размещаться в общем файле, где представлен текст отчета);

– Исходные данные к выполнению заданий – обязательная компонента отчета, с новой страницы, содержат указание варианта, темы и т. д.);

- Основная часть - материалы выполнения заданий, разбивается по рубрикам, соответствующих заданиям работы, с иерархической структурой: разделы - подразделы пункты – подпункты и т. д. Рекомендуется в основной части отчета заголовки рубрик (подрубрик) давать исходя из формулировок заданий, в форме отглагольных существительных;

– Выводы – обязательная компонента отчета, содержит обобщающие выводы по работе (какие задачи решены, оценка результатов, что освоено при выполнении работы);

- Список литературы - обязательная компонента отчета, с новой страницы, содержит список источников, использованных при выполнении работы, включая электронные источники (список нумерованный, в соответствии с правилами описания библиографии);

- Приложения - необязательная компонента отчета, с новой страницы, содержит дополнительные материалы к основной части отчета.

#### Методические указания по подготовке эссе

Эссе представляет краткую письменную работу с изложением сути поставленной проблемы. Обучаемый самостоятельно проводит анализ этой проблемы с использованием концепций и аналитического инструментария, делает выводы, обобщающие авторскую позицию по поставленной проблеме.

По форме эссе представляет краткое письменное сообщение, имеющее ссылки на источники литературы и ресурсы Интернет и краткий терминологический словарь, включающий основные термины и их расшифровку (толкование) по раскрываемой теме (вопросу).

Эссе оформляется в соответствии с требованиями Правил оформления письменных работ студентами ДВФУ. Требования к представлению эссе:

 $\checkmark$  текстовый документ в редакторе MS Word (формат документа *<i>.docx*);

✓ объем – порядка 3–5 компьютерные страницы на один вопрос задания;

 $\checkmark$  объем словаря – не менее 7–10 терминов на один вопрос задания;

 $\checkmark$  набор текста с параметрами - шрифт 12, межстрочный интервал 1,15;

✓ формат листов текстового документа - А4.

Структурные компоненты текстового документа эссе:

– *Титульный лист* (первый лист документа, без номера страницы) – по заданной форме;

– *Краткий терминологический словарь*, включающий основные термины и их расшифровку (толкование) по раскрываемой теме (вопросу);

– *Основная часть – материалы вопросов эссе;*

– *Список литературы* по использованным источникам, *наличие ссылок* в тексте эссе *на источники* по списку;

### **Методические указания по подготовке к тестированию**

Тестирование может проводиться в системе компьютерного тестирования, например, в среде LMS Blackboard (LMS BB по графику (рейтинг-плана), в конце семестра.

Для прохождения тестирования необходимо проработать теоретические вопросы дисциплины по темам, в соответствии с программой, выполнить все лабораторные работы в соответствии с их заданиями. Примеры тестовых заданий приведены в Фонды оценочных средств (ФОС) дисциплины.

### **Методические указания к подготовке презентации**

Презентация используется для сопровождения (иллюстрации) устного доклада (выступления) на защите работы. При этом необходимо сначала подготовить текст выступления, имеющего три структурные части: введение, основную часть и заключение. Для этих частей разрабатываются слайды презентации:

- постановка и характеристика вопросов темы;
- определения;
- формулы (при необходимости);
- таблицы, схемы, диаграммы, рисунки;
- примеры;
- использованные источники и информационный ресурсы;
- выводы.

Комплект слайдов рекомендуется разрабатывать и сохранять в системе подготовки презентаций, например, Microsoft Power Point, в одном файле. Рекомендуемое количество слайдов в презентации по работе – в пределах 10 - 12.

Для быстрой разработки комплекта слайдов рекомендуется применить вариант готовой формы слайда - стандартный шаблон, но без использования «усложненных» вариантов дизайна и спецэффектов.

# **X. МАТЕРИАЛЬНО-ТЕХНИЧЕСКОЕ ОБЕСПЕЧЕНИЕ ДИСЦИПЛИНЫ**

Учебные занятия по дисциплине проводятся в помещениях, оснащенных соответствующим оборудованием и программным обеспечением (в таблице, ниже):

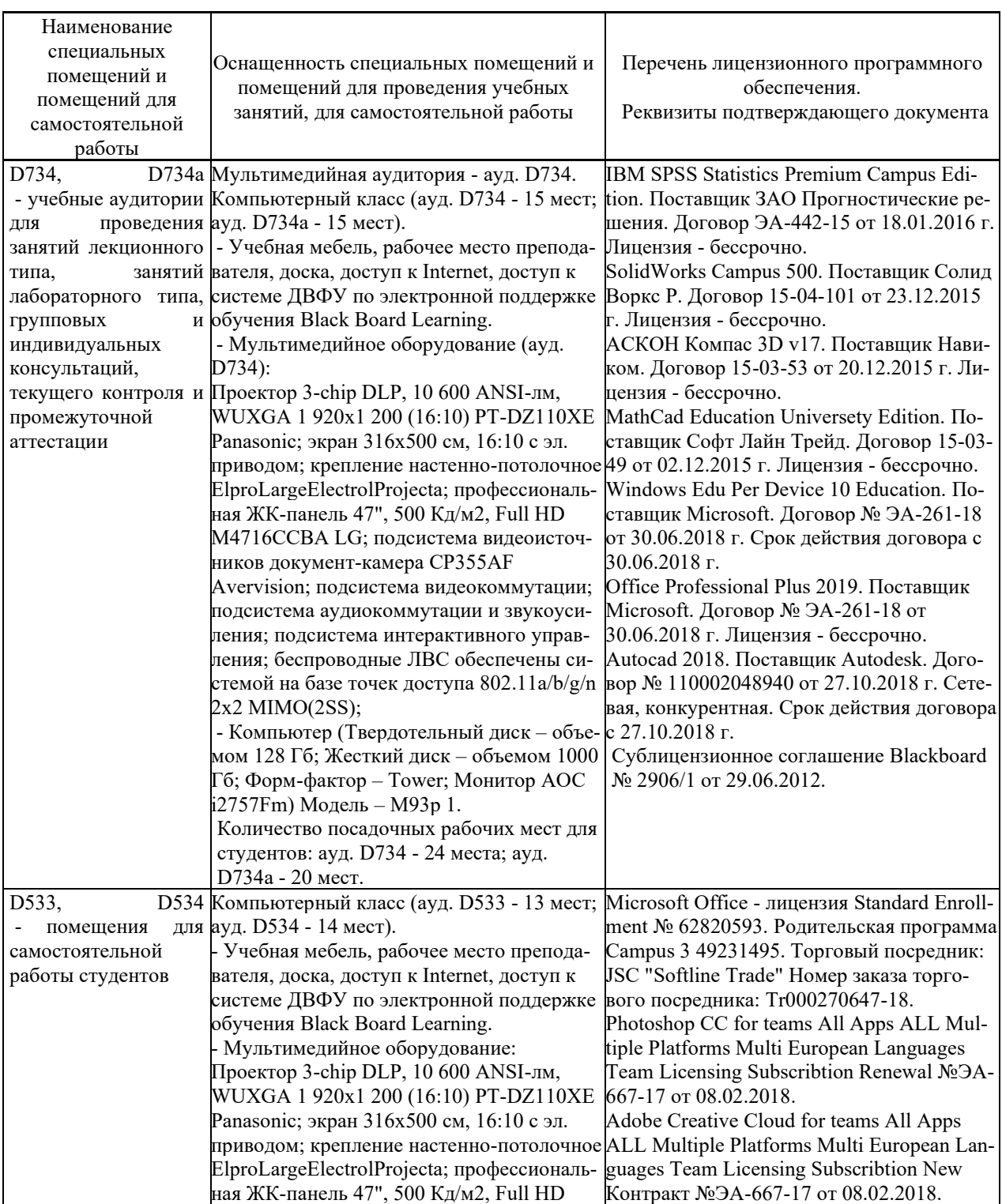

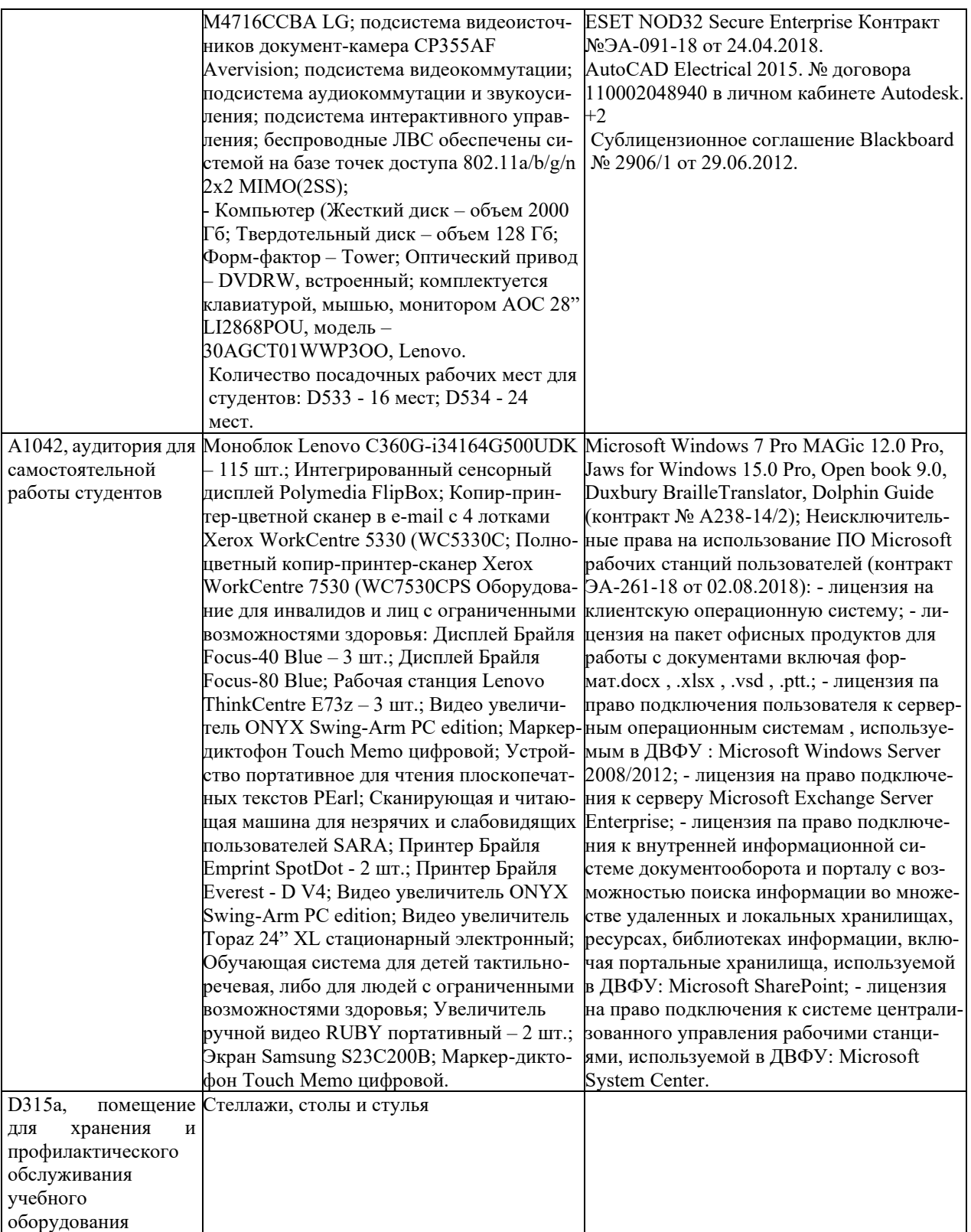